Last Modified: March 23, 2021

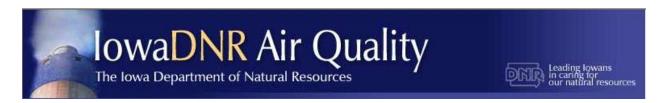

## **Document DNA – Electronic Air Files**

DocDNA is an electronic imaging system owned and operated by HOV Services (formerly Lason Systems Inc.). The State of Iowa has contracted with HOV Services for its electronic records management system projects. Currently, the Air Quality Bureau has utilized DocDNA to hold records from a few of our most frequently accessed records series, such as construction permits, inspection reports, minor source emission inventories, stack test reports, correspondence letters, etc. For a complete list of Document Types available in DocDNA, refer to the index list at the end of this guide. Documents created prior to January 2005 should be available on DocDNA. If you are looking for a specific document in DocDNA and can't find it, please contact Jim Craig in Records at 515-725-9553 or james.craig@dnr.iowa.gov.

https://dna1.documentdna.com/index.jsp?URL\_CONTEXT=/iowadnr

User ID: airquality Password: iowadnr1

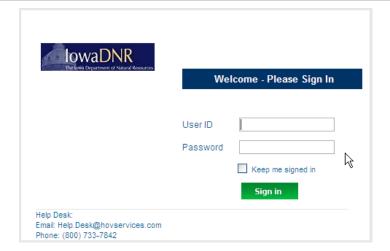

#### Searching for files:

Once you have logged on, click "Air New", this will take you to the search screen. If search criterion is unknown, leave the search criteria fields blank and click "Search". Below is a list of indexes that can be used for searching. It is recommended that Plant Name NOT be used for most searches due to possible name changes.

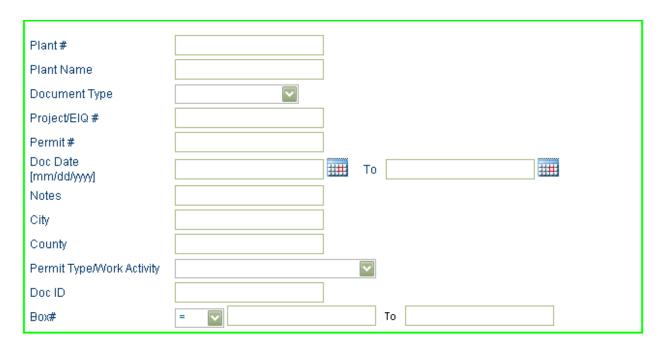

## Examples:

## a) Example #1

I'm looking for a final permit, but I don't know the plant number or company's name.

- i) Go to Permit Type/Work Activity
- ii) Click on the dropdown
- iii) Choose Construction Permit

Next go to Permit and enter in the permit number XX-a-XXX (i.e. 99-A-100)

- iv) Go to Document Type
- v) Click on the dropdown
- vi) Choose CP-FINAL PERMIT
- vii) Click on Search (image below)

| Plant #                    |                     |          |          |
|----------------------------|---------------------|----------|----------|
| Plant Name                 |                     |          |          |
| City                       |                     |          |          |
| County                     |                     |          |          |
| Permit Type/Work Activity  | CONSTRUCTION PERMIT | <b>T</b> |          |
| Project/EIQ #              |                     |          |          |
| Permit #                   | 99-a-100            |          |          |
| Document Type              | CP-FINAL PERMIT     |          | <b>~</b> |
| Document Date [mm/dd/yyyy] |                     | То       |          |
| Notes                      |                     |          |          |

## b) Example #2

Now let's look for all the final construction permits for a plant. Plant number is 01-01-001.

- i) Enter in the plant number 01-01-001
- ii) Go to Permit Type/Work Activity and click the dropdown
- iii) Choose Construction Permit
- iv) Next, go to Document Type
- v) Click the dropdown
- vi) Scroll down until you find CP-FINAL PERMIT
- vii) Click on Search (image below)

| Plant #                       | 01-01-001           |    |
|-------------------------------|---------------------|----|
| Plant Name                    |                     |    |
| City                          |                     |    |
| County                        |                     |    |
| Permit Type/Work Activity     | CONSTRUCTION PERMIT |    |
| Project/EIQ #                 |                     |    |
| Permit #                      |                     |    |
| Document Type                 | CP-FINAL PERMIT     | ₩. |
| Document Date<br>[mm/dd/yyyy] |                     | To |
| Notes                         |                     |    |

## c) Example #3

Now let's use a wild card.

I don't know the plant number. I do know that the county is Adair. The permit begins with 99.

Wildcard symbol is an asterisk (\*), and can only be used as a suffix (i.e. William\* and **not** \*William)

- i) Go to County
- ii) Enter Adair
- iii) Next, go to Permit
- iv) Enter in 99\*
- v) Click on Search

**NOTE:** Wildcards cannot be used in date fields, document type, notes and permit type/work activity. Be careful when using wildcards because it is a powerful tool and can lead to misleading searches. The more criteria you enter, the better the search results you will receive. (*image below*)

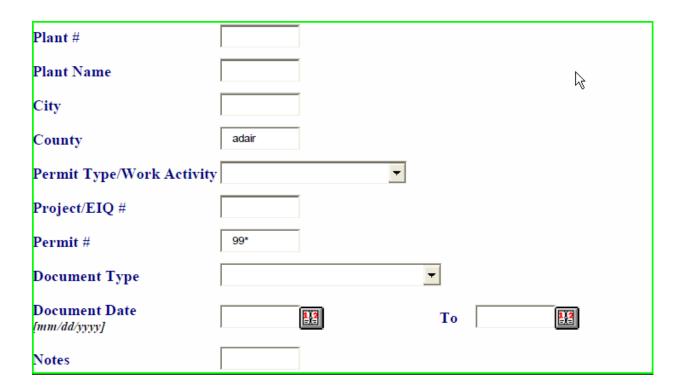

**NOTE**: You will need <u>Adobe Reader 8 or later</u> to view documents. Click <u>here</u> to download Adobe Reader, if needed.

## Viewing a document:

Click on the "View Image" icon of the document you want to open.

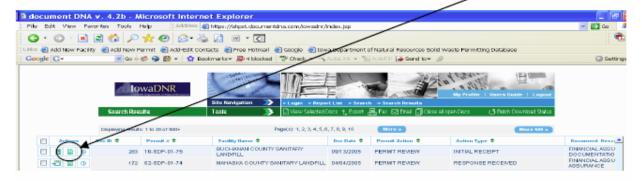

If the document does not appear, be sure to "allow pop-ups" from the website. This can be done by right clicking the message bar that appears towards the top of the screen.

## To view multiple documents:

Click the top left checkbox to select all documents. If you want to view only select documents from the list, click the checkbox to the left of those specific documents, then click View Selected Docs in the green toolbar.

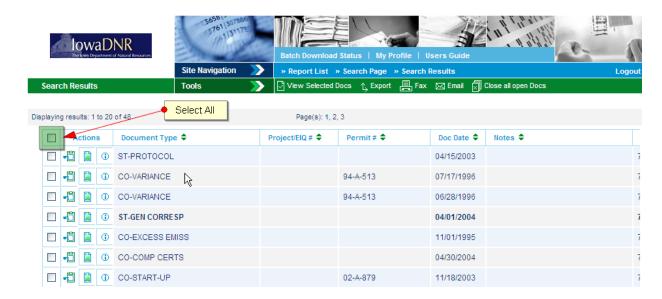

#### Saving & Printing from DocDNA:

To save a file to your computer or another location, select the "Save" option from your PDF viewer. To print the current page, click the "Print" icon. To print the entire document follow the instructions above regarding "To view all pages of a document" before clicking the "Print" icon.

There are many other options and functions of the website. For more information or additional guidance for the functions above, please refer to the User's Guide indicated below.

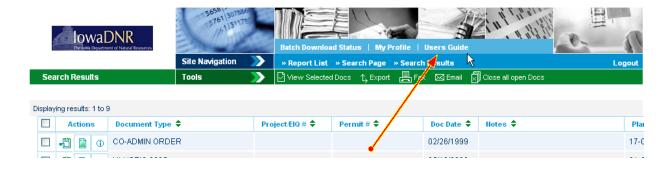

For general questions or trouble with DocDNA call Jason Dowie at 515-204-3749. Please email <a href="mailto:jason.dowie@dnr.iowa.gov">jason.dowie@dnr.iowa.gov</a> with errors within the DocDNA system.

You can also contact Jim Craig in Records if you have difficulty finding a document. Jim can be reached at 515-725-9553 or james.craig@dnr.iowa.gov.

If you find a document that appears to be misfiled, please contact Jason Dowie or Jim Craig.

# Document Type Index Listing<sup>1</sup>

## **Work Activity - COMPLIANCE (CO)**

| Document Type<br>CO- | Includes                                                                                                    |
|----------------------|----------------------------------------------------------------------------------------------------|
| Admin Order          | Administrative consent orders, referrals, appeals                                                                                                    |
| Comp Certs           | Compliance plans; NSPS reports; reports that a facility is complying with requirements in an NOV, variance, permit or order; fuel usage or other reports required by construction permit |
| Complaints           | Complaints received and reports of any follow-up done by DNR                                                                                                    |
| Excess Emiss         | Includes phone logs of oral excess emission reports                                                                                                    |
| Gen Corresp          | Both to and from facility, including email and phone logs. Correspondence dealing with permit limits, needing permit modifications, etc.                                                 |
| Inspections          | DNR and EPA inspection reports                                                                                                    |
| MACT Reports         | NESHAP notifications/reports; NESHAP compliance plans; 112(j) notices                                                                                                    |
| Port Reloc           | Portable Plant Relocation Notifications                                                                                                    |
| TV Certs             | Title V Semi-Annual Monitoring Reports                                                                                                    |
| Start-up             | Start up notices required by permits; equipment notification form, date constructed, installed, or altered                                                                               |
| Variance             | Variance requests, as well as variance issuances or denials                                                                                                    |
| NOV                  | Including as-built notices and noncompliance letters. Includes rescinding NOVs.                                                                                                    |

-

<sup>&</sup>lt;sup>1</sup> Note that "Title V," "Voluntary Operating Permits," and "Small Source Operating Permits" are also available selections from the "Permit Type/Work Activity" and "Document Type" drop-down selections; however, only a small number of imaging was conducted for these documents.

## Work Activity - CONSTRUCTION PERMITS (CP)

| Document Type<br>CP- | Includes                                                                                              |
|----------------------|----------------------------------------------------------------------------------------------------|
| Application          | Permit application and plot plans; pre-construction ambient monitoring data                           |
| Cover Letter         | Project cover letter                                                                                  |
| Determin Ltr         | Determination request and DNR response, small unit exemption and other exemption correspondence       |
| Draft Permit         | Public notice, public comments, responsiveness summary, draft permits                                 |
| Eng Eval             | Calculations, notes, supporting info, fact sheet for PSD, writers notes, project checklist            |
| Final Permit         | Final permits                                                                                         |
| Gen Corresp          | Includes appeals of permits, requests to waive stack tests, confidentiality requests                  |
| Modeling             | Modeling input, output, memos                                                                         |
| Media/Pics           | Photographs                                                                                           |
| PBR                  | Spray booth permit by rule                                                                            |
| Rescind              | Equipment removal letter from facility; letters rescinding permits                                    |
| CI Eng Reg           | Engine registration form; New compression ignition (diesel) engine <400 bhp installed after 03/18/09. |
| SI Eng Reg           | Engine registration form; New spark ignition engine < 400 bhp installed after 03/18/09.               |
| Grain Elev           | Group 1 Grain Elevator Registrations                                                                  |

## Work Activity - Minor Source Emissions Inventory Questionnaire (MI)

| Document Type<br>MI- | Includes                                                                                                    |
|----------------------|----------------------------------------------------------------------------------------------------|
| MSEIQ 20xx           | Emissions inventory report for year 20xx (e.g. document type "MI – MSEIQ 2008" represents a minor source emissions inventory questionnaire for emission year 2008) |

## Work Activity - MISCELLANEOUS (MS)

| <b>Document Type</b> | Includes                                                                                                 |
|----------------------|----------------------------------------------------------------------------------------------------|
| MS-                  |                                                                                                    |
| Correspond           | E-mails, general correspondence, closure notices, facility name changes, phone logs, ownership transfers |

# STACK TESTING (ST)

| Document Type | Includes                                                                          |
|---------------|-----------------------------------------------------------------------------------|
| ST-           |                                                                                   |
| Observe Form  | DNR field sheet at stack test                                                     |
| Opacity Form  | Method 9 observation sheet                                                        |
| CEMS Report   | Required CEM reports                                                              |
| Gen Corresp   | General correspondence regarding stack tests                                      |
| Approve/deny  | DNR letters for approving/disapproving test results                               |
| Protocol      | Stack test protocols/notifications                                                |
| Report        | Stack test reports submitted; includes RATAs                                      |
| Summary       | DNR review sheet                                                                  |
| Work Request  | Stack test group request to DNR construction permit section to review test report |